## *TÉLÉCHARGEMENTS DE DOCUMENTS*

## Pronote permet de récupérer divers documents (attestations de déplacement, certificats de scolarité,…)

## Préalable : il faut être connecté à l'ENT avec un compte « parent »

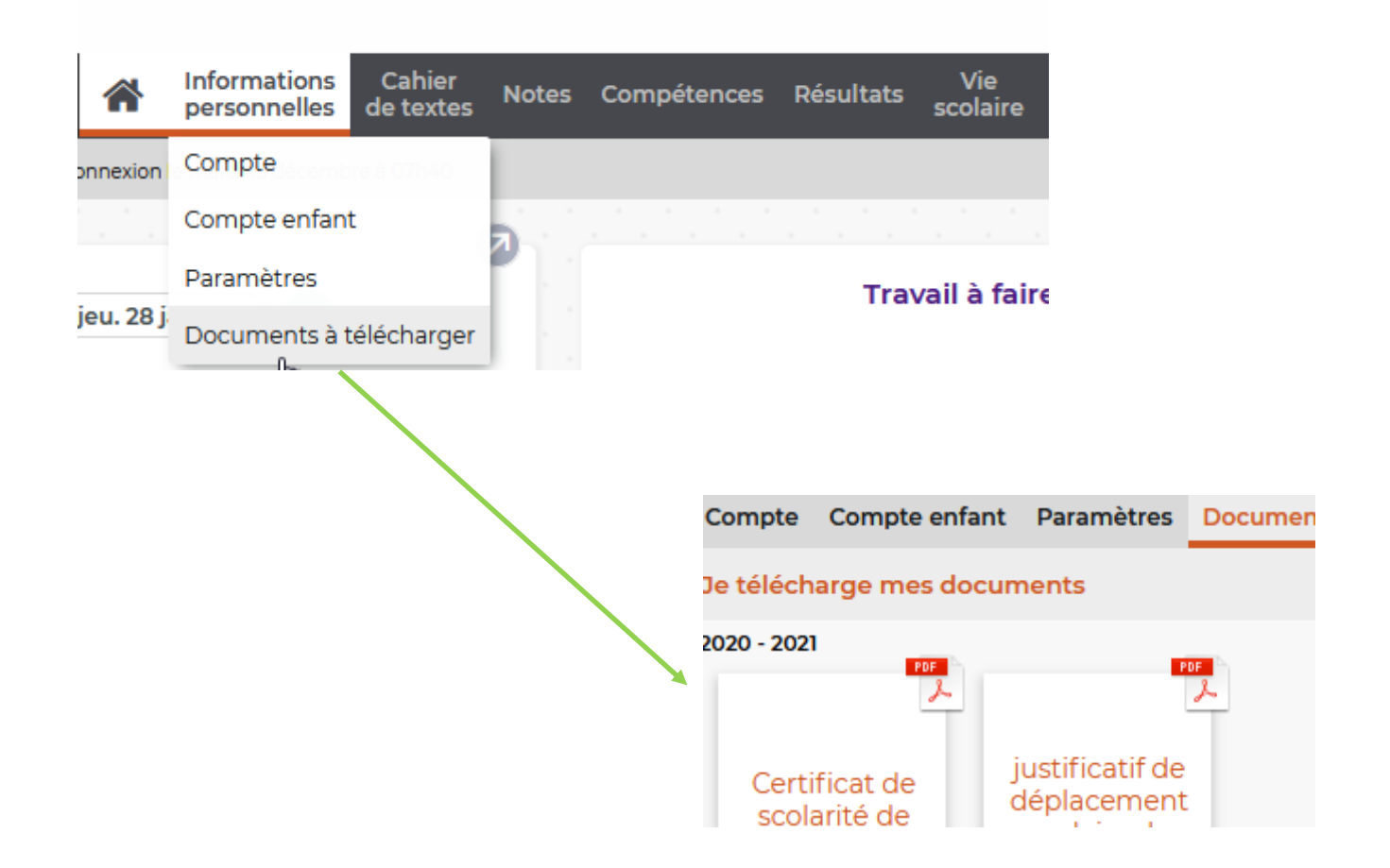

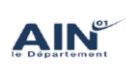

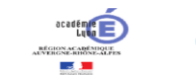

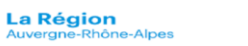

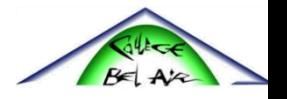